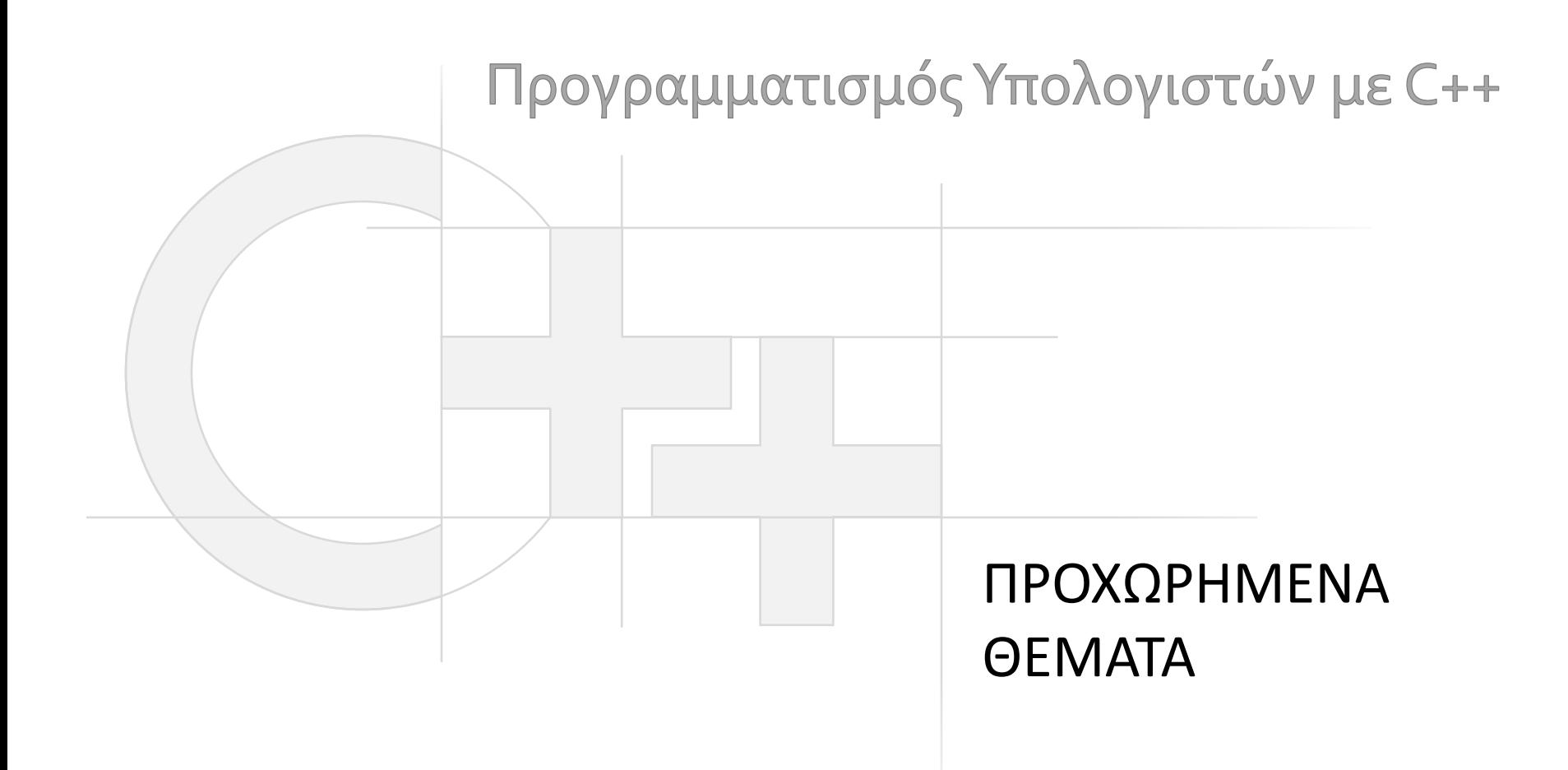

Γεώργιος Παπαϊωάννου (2015-16) gepap@aueb.gr

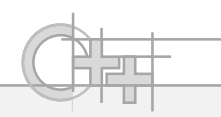

# Περιεχόμενο Παρουσίασης

- Περιγραφή:
	- Shared Pointers
	- Νήματα
	- Αποκλειστική πρόσβαση σε πόρους (Mutexes)
	- Move assignment

• Τελευταία ενημέρωση: Δεκ 2017

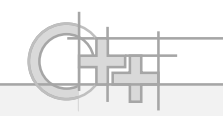

#### **Shared Pointers**

- Υλοποιούν τη λειτουργικότητα ενός pointer που κρατά reference counting και αυτόματα διαγράφει τον εαυτό του όταν:
- Μηδενιστούν οι αναφορές σε αυτόν
- Ρητά διαγραφεί shared ptr<MyClass> p = make shared<MyClass>(); **shared\_ptr<MyClass> p\_i = shared\_ptr< MyClass >(new MyClass [100]);** Εξ αρχής κατασκευή shared pointer "Copy" constructor από κανονικό pointer

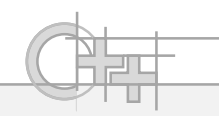

## **Shared Pointers**

- Οι shared pointers δουλεύουν όπως οι αναφορές στη Java
	- Μόνο που αντί τη διαγραφή τους να την αναλαμβάνει κάποιος garbage collector, εδώ το κάθε στιγμιότυπο αμέσως διαγράφει τη μνήμη του αν μηδενιστούν οι αναφορές σε αυτό (\*)
	- Δε χρειάζονται delete
- Είναι πιο αργοί στη χρήση σε σχέση με τους συμβατικούς pointers

(\*) Ανάλογα με τον allocator που χρησιμοποιείται. Στην ουσία, μπορούμε να υλοποιήσουμε ολόκληρο gc σύστημα από πίσω μόνοι μας…

**}**

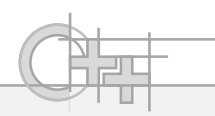

#### Shared Pointers - Παράδειγμα

```
#include <memory>
#include <iostream>
#include <string>
using namespace std;
shared_ptr<string> CreatePointer()
{
    return make_shared<string>("foo");
}
void main()
{
    shared_ptr<string> p_s = CreatePointer();
    cout << *p_s << '\n';
    cout << "ref. count: " << p_s.use_count() << '\n'; // τυπώνει ref. count: 1
    shared ptr\text{/}string\text{>} p2 = p s;
    cout << "ref. count: " << p_s.use_count() << '\n'; // τυπώνει ref. count: 2
    getchar();
```
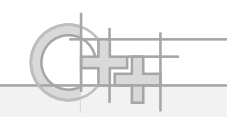

#### **Lyalues Kat Ryalues**

• Χρήσιμος σύνδεσμος:

[http://www.cprogramming.com/c++11/rvalue-references-and-move](http://www.cprogramming.com/c++11/rvalue-references-and-move-semantics-in-c++11.html)semantics-in-c++11.html

- Μια **Lvalue** είναι μια μη προσωρινή μεταβλητή στην οποία αναθέτουμε ένα προσωρινό αποτέλεσμα, το **Rvalue**
- Τη διεύθυνση μιας Lvalue μπορούμε να τη διαβάσουμε και να τη χρησιμοποιήσουμε, ενώ μιας Rvalue χάνεται
- Μπορούμε να το σκεφτούμε ως το αριστερό και δεξιό τελεστέο μιας εξίσωσης:

 $a = b$ 

a: Lvalue, b: Rvalue

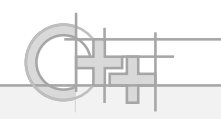

#### Rvalues και Αναθέσεις

- Πολύ συχνά, κατά τις αναθέσεις, τα Rvalues είναι αναφορές σε προσωρινά αντικείμενα
	- Τα αντικείμενα αυτά χάνονται μετά την «κατανάλωσή» τους

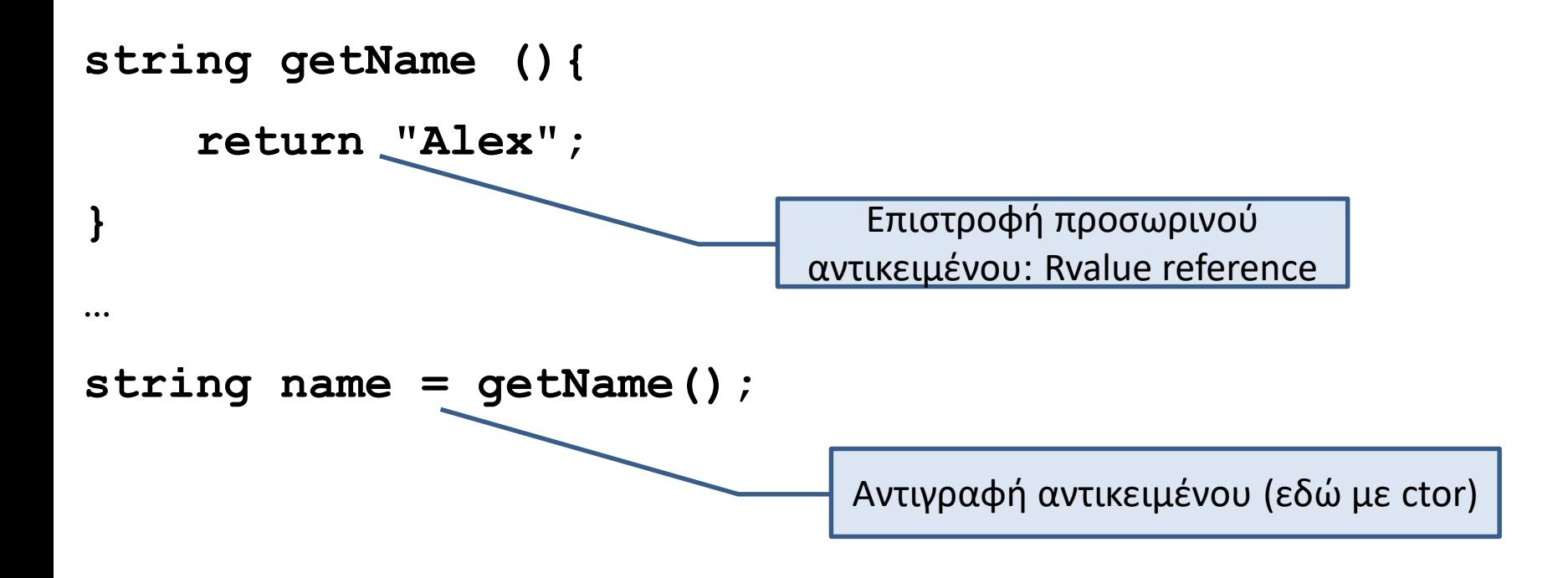

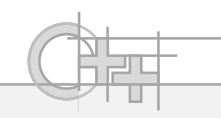

#### **Ryalue References**

- Κανονικά δε μπορούμε να αναθέσουμε προσωρινά δεδομένα σε μια αναφορά
- string & name = getName();  $\frac{1}{2}$  Σφάλμα!
- Στη C++ 11, ορίζεται ένας νέος τύπος αναφοράς, η Rvalue reference που μας επιτρέπει να το κάνουμε
- string  $& 8$  name = getName();
- Μας βοηθάει να προσδιορίζουμε ρητά (κυρίως σε ορίσματα συναρτήσεων) ότι ένα δεδομένο είναι προσωρινό

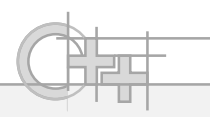

#### Move Assignment Και Construction

- Κατά την αντιγραφή μεγάλων αντικειμένων όπου απαιτείται deep copy, ο copy constructor και copy assignment operator πρέπει να:
	- Δεσμεύσουν μνήμη
	- Να αντιγράψουν δεδομένα
	- Να αποδεσμεύσουν παλιά μνήμη (copy assignment)
- Αν γνωρίζουμε ότι η Rvalue είναι προσωρινή, μπορούμε απλά να της «κλέψουμε» τους πόρους και να γλυτώσουμε δέσμευση μνήμης και αντιγραφή

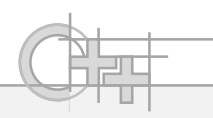

#### Move Assignments και Constructors

- Επιπρόσθετα με τον Copy assignment operator και Copy constructor, μπορούμε να έχουμε και Move εκδόσεις τους
- Παίρνουν τα δεδομένα από το όρισμα αντί να τα αντιγράφουν
- Η επιλογή εξαρτάται από το αν το όρισμα είναι Rvalue reference ή όχι

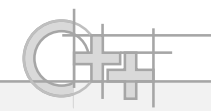

# Παράδειγμα Υλοποίησης Copy Assignment

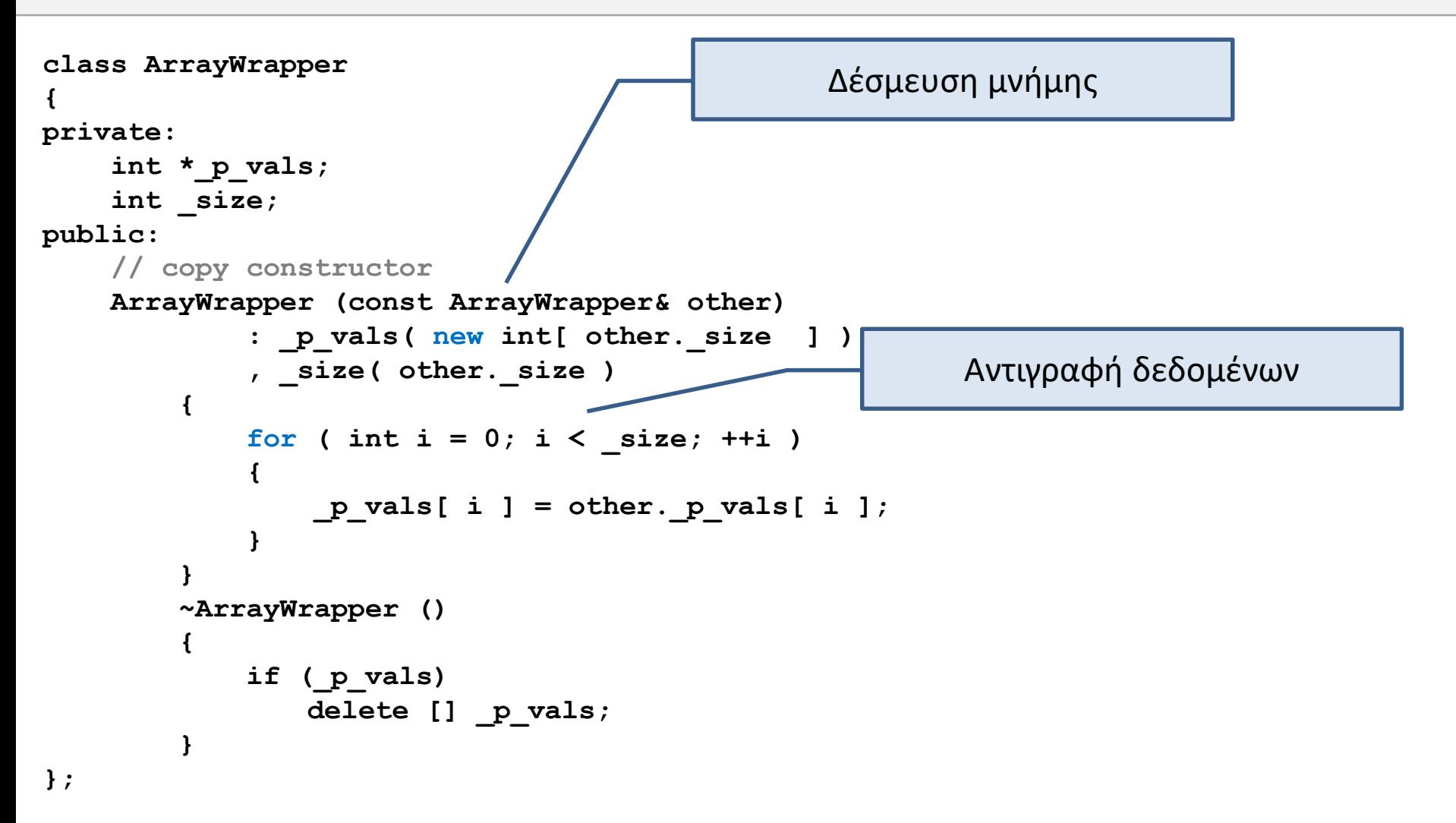

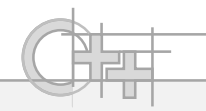

# Παράδειγμα Υλοποίησης Move Assignment

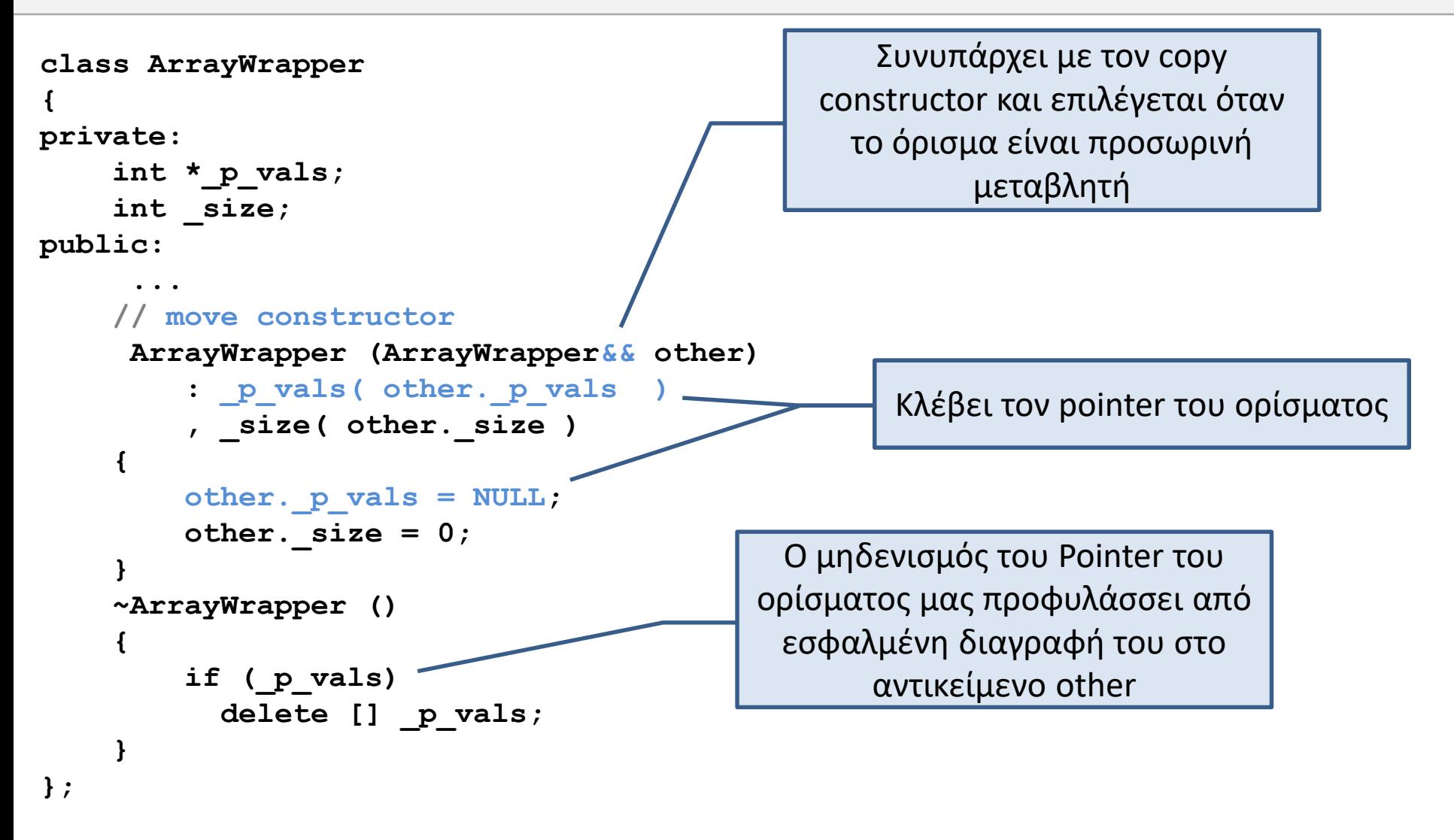

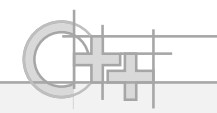

#### **Move Assignment Operator**

• Αντί να αντιγράφει το δεξί μέλος στη μεταβλητή ανάθεσης, «κλέβει» τους πόρους από το δεξί μέλος

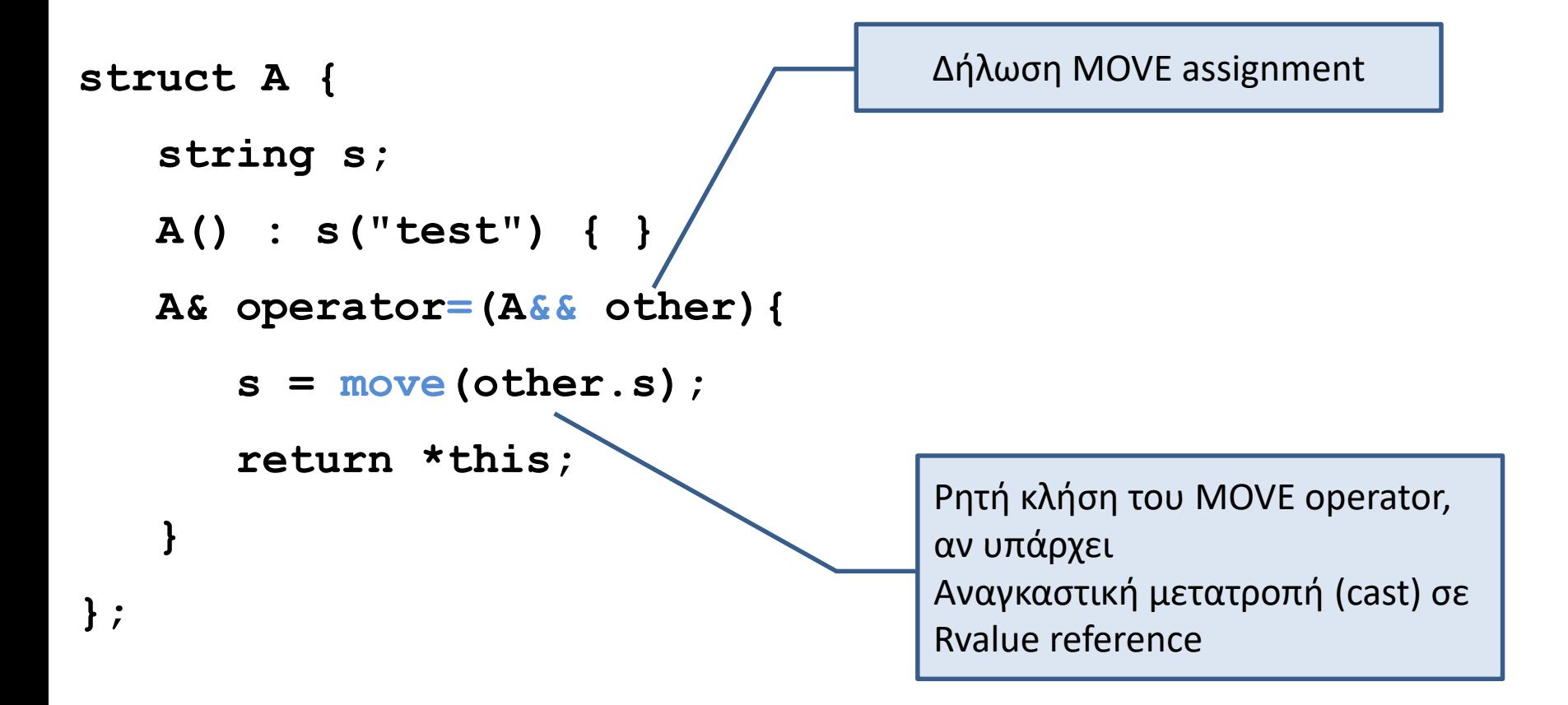

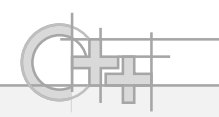

#### **Move Assignment Operator**

```
struct A {
   string s;
   A() : s("test") { }
   A& operator=(A&& other){
       s = move(other.s);
       return *this;
    }
};
void main() {
   A f;
   A g;
   f = A();
   f = g;
                                  Επιλογή του MOVE = operator από τον 
                                  compiler. To A() είναι προσωρινό αντικείμενο.
                                  Επιλογή του COPY = operator από τον 
                                  compiler. To g έχει λόγο να συνεχίσει να 
                                  υπάρχει.
```
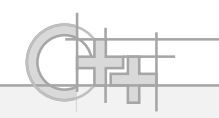

# Νήματα (Threads)

- Τα νήματα αποτελούν μια εύκολη και γρήγορη μορφή εκτέλεσης κώδικα **παράλληλα**, μέσα στην ίδια τη διαδικασία της εφαρμογής
	- Ξεκινάνε γρήγορα
	- Χρησιμοποιούν την κοινή περιοχή μνήμης της διεργασίας που τρέχει η εφαρμογή
	- Παρέχουν εύκολους μηχανισμούς ελέγχου και συγχρονισμού

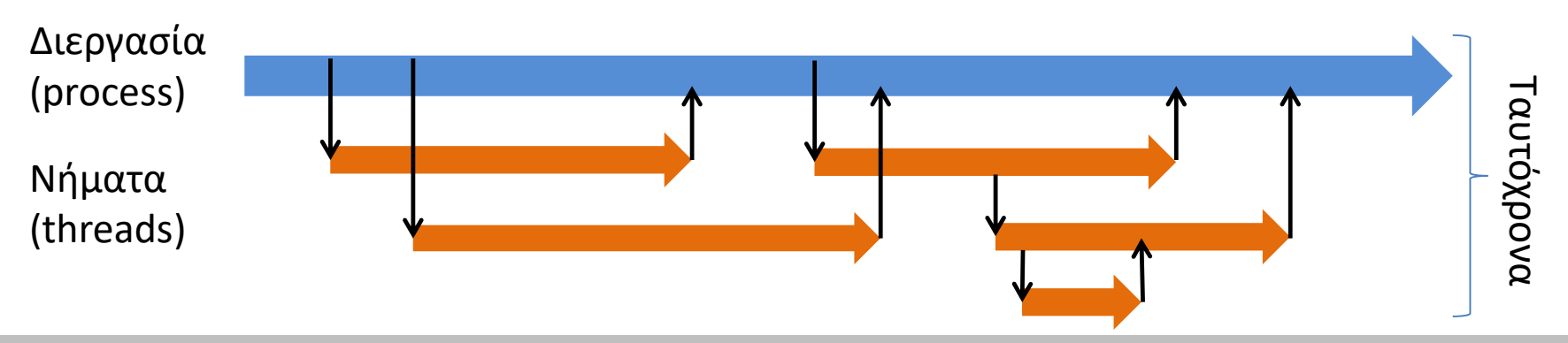

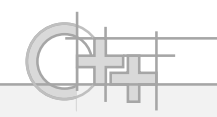

# $N\eta\mu\alpha\tau\alpha$   $\sigma\tau\eta$   $C++$   $(C++11)$

- Υλοποιούνται με την κλάση **thread** (header: <thread>)
- Ένα thread υποχρεωτικά το αρχικοποιούμε με μια συνάρτηση την οποία θα εκτελέσει
	- Η συνάρτηση αυτή καθορίζει τη «ζωή» του thread
	- Όταν τελειώσει, «κλείνει» το thread

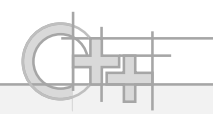

#### Δημιουργία Νημάτων στη C++ (C++11)

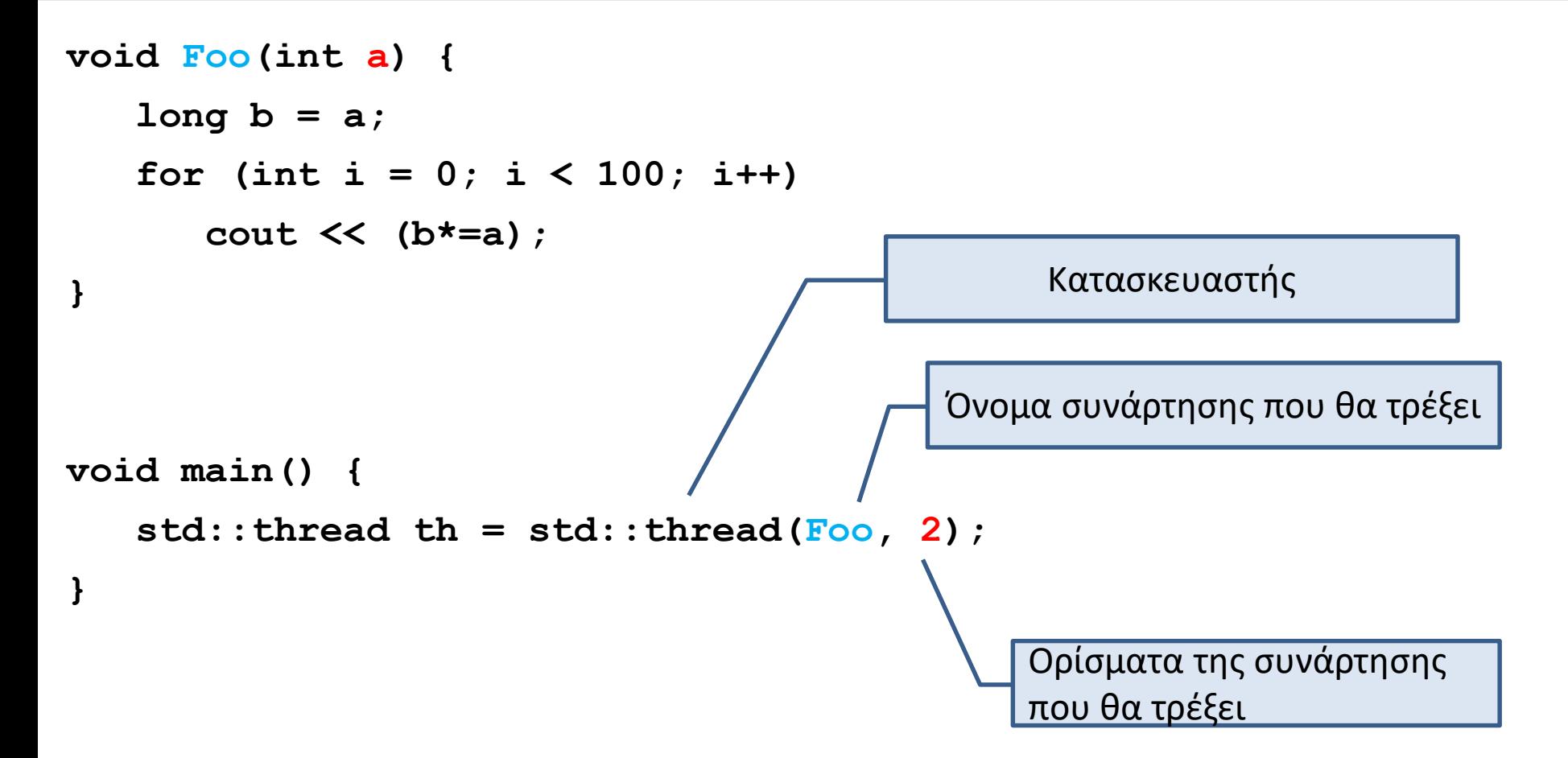

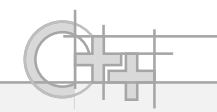

#### Δημιουργία Νημάτων στη C++ - Τρόπος 2

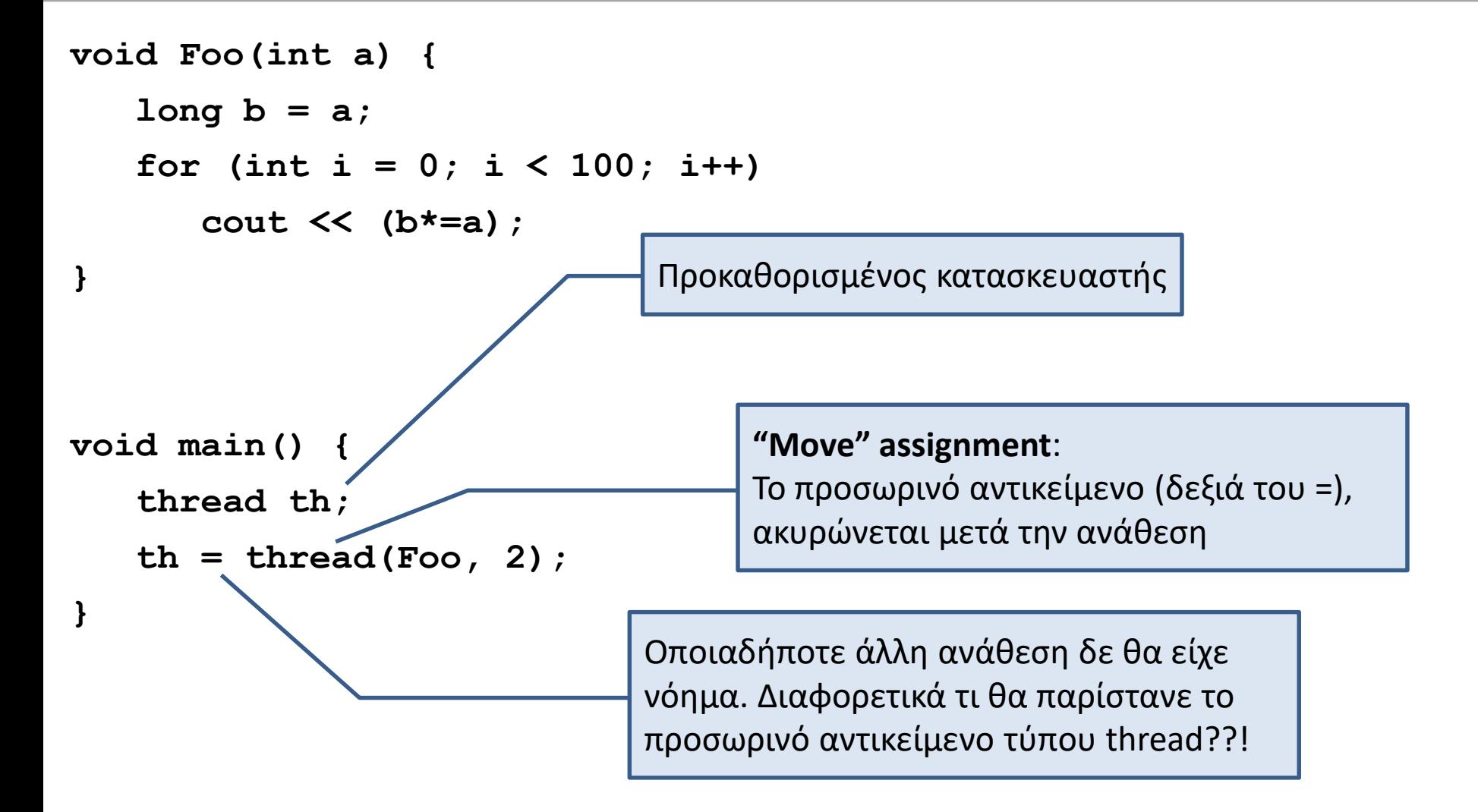

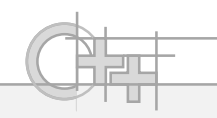

# Νήματα – Η μέθοδος join

- Είδαμε πώς να ξεκινάμε νήματα. Πώς τα συγχρονίζουμε όμως;
	- Πρέπει να έχουν ένα συγκεκριμένο σημείο συνάντησης, όπου η συνάρτηση που ξεκινάει ένα thread, περιμένει το (τα) thread(s) να ολοκληρώσει τη δουλειά του
- Αυτός είναι ο ρόλος της μεθόδου join

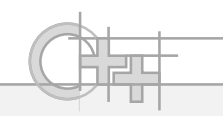

## Νήματα - Η μέθοδος join

**void EstimatePI(double \* res, long iterations);**

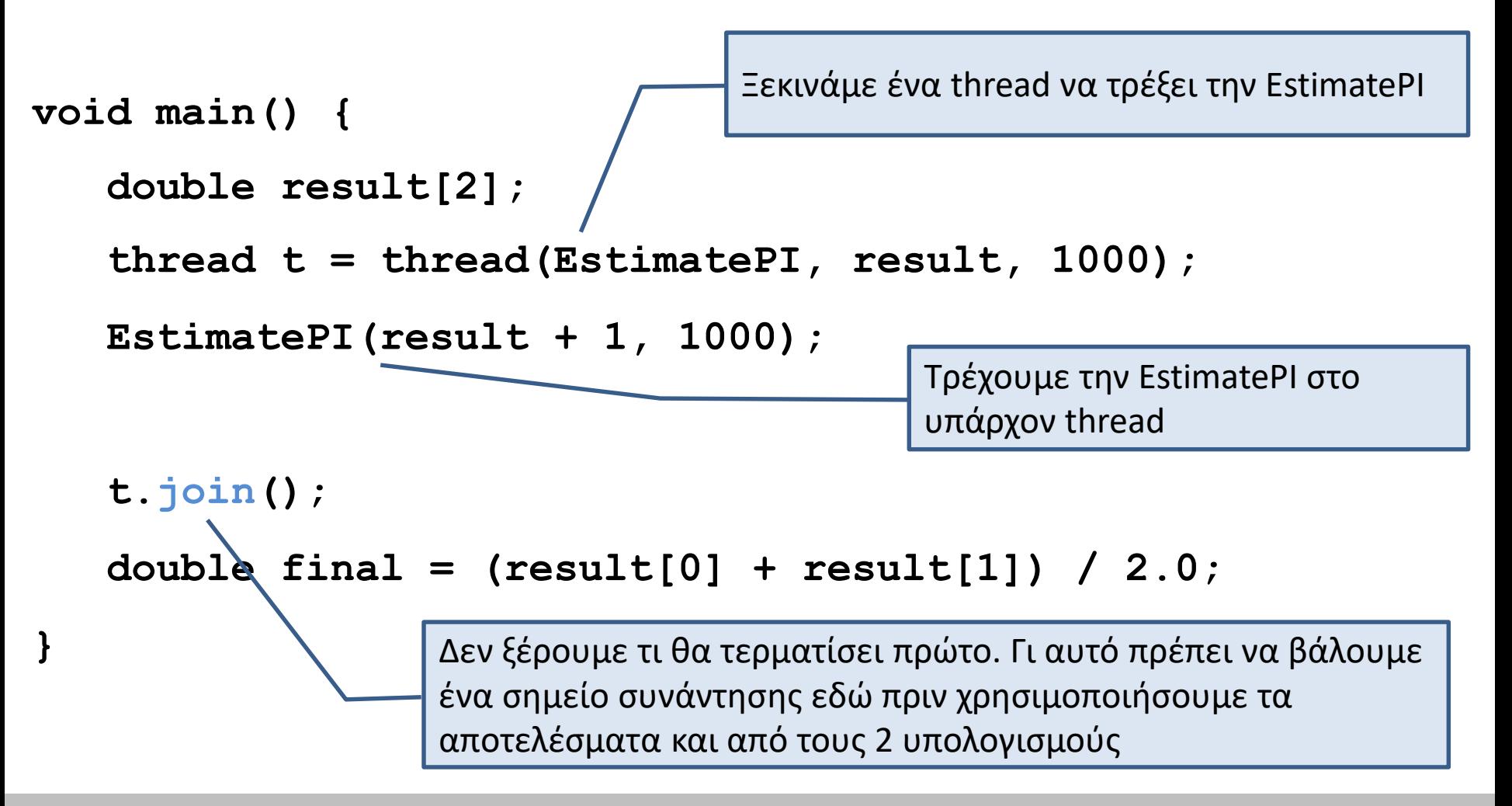

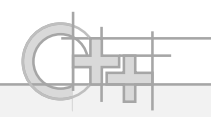

# Εφαρμογή: Στατιστικός υπολογισμός του π

- Ένας τρόπος να υπολογίσουμε την τιμή του π είναι με τη μέθοδο του dart throwing:
	- Παίρνουμε τυχαία και ομοιόμορφα δείγματα σε ένα τετράγωνο πλευράς 1
	- Η καταμέτρηση όσων πέφτουν μέσα στην ακτίνα (1) του κύκλου μας δίνει το ¼ του ολοκληρώματος του εμβαδού Α και επομένως του π = 4Α/r 2

 $A = hit / total$ 

*Βλ. Σχετικό Παράδειγμα Κώδικα*

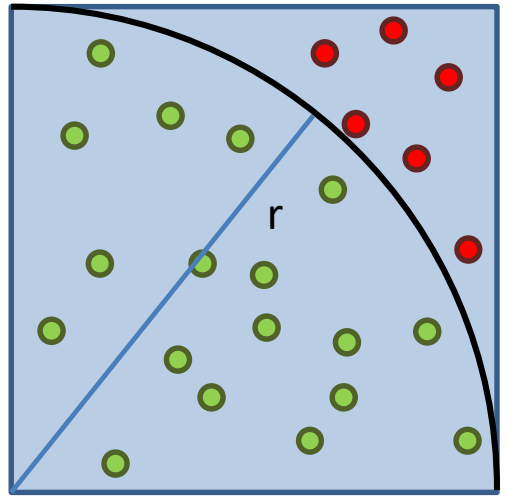

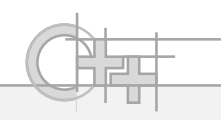

# Νήματα και Μέθοδοι

- Μπορώ να καλέσω μια μέθοδο ως καλούμενη συνάρτηση ενός thread;
	- Κανονικά όχι, εκτός και αν η μέθοδος είναι στατική
- Η γλώσσα όμως (C++11), μας επιτρέπει να δούμε μια μέθοδο ενός υπαρκτού στιγμιότυπου ως συνάρτηση με τη συνάρτηση μετατροπής **bind**

**Προχωρημένα Θέματα**

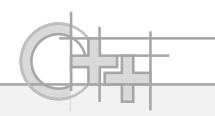

# Μέθοδοι ως Ελεύθερες Συναρτήσεις

```
#include <iostream> 
#include <functional> 
struct int_holder { 
   int value; 
   int triple() { return value*3;} 
}; 
int main () { 
   int_holder five {5}; 
   std::function<int()> triple = 
       std::bind (&int_holder::triple, five); 
   cout << triple();
   thread th = thread (triple);
}
                                               Διεύθυνση στην οποία βρίσκεται 
                                               η αρχή της υλοποίησης της 
                                               μεθόδου
                                               Αντικείμενο – περίβλημα 
                                               (wrapper) για συναρτήσεις. 
                                               Οτιδήποτε μπορεί κάποια στιγμή 
                                               να κληθεί, μπορεί να μετατραπεί 
                                               σε αυτόν τον τύπο.
```
# Νήματα και Αποκλειστική Πρόσβαση σε Πόρους

- Τα νήματα έχουν πρόσβαση σε κοινούς πόρους, όπως αρχεία, μνήμη κλπ
- Αν τα νήματα κάνουν υπολογισμούς πάνω σε δεδομένα που τα άλλα νήματα τροποποιούν, θα προκύψουν λάθη
- Πολλές φορές χρειάζονται επομένως αποκλειστική πρόσβαση σε πόρους

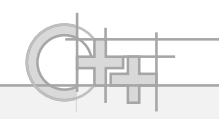

#### Mutex (mutual exclusion)

- Είναι ένας μηχανισμός που επιτρέπει σε ένα νήμα να μπει σε ένα τμήμα κώδικα που εγκυμονεί προβλήματα (critical section) και να εξασφαλίσει την αποκλειστική χρήση των πόρων
- Τα υπόλοιπα νήματα (με δική μας εντολή):
	- Είτε περιμένουν να πάρουν σειρά
	- Είτε εγκαταλείπουν την προσπάθεια (return)

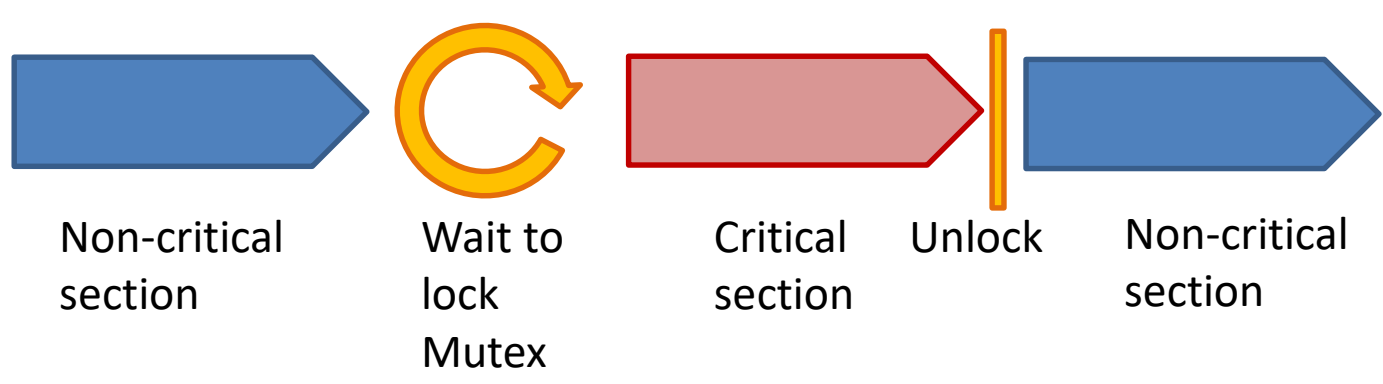

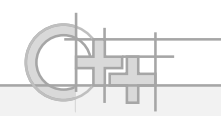

#### Χρήση Mutex

```
#include <thread>
#include <mutex>
using namespace std;
mutex m;
void ThreadFunction()
{
   // Non-critical section
   ...
   // Critical section
   m.lock(); 
   ...
   m.unlock();
   // Exit critical section
   // Non-critical section
   ...
}
void main()
{
   thread t1 = thread(ThreadFunction);
   thread t2 = thread(ThreadFunction);
   t1.join();
   t2.join();
}
```
#### *Βλ. Σχετικό Παράδειγμα Κώδικα*

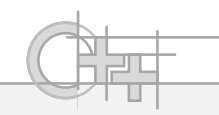

# Ασύγχρονη Εκτέλεση

- Η C++ μας δίνει τη δυνατότητα να κρύψουμε την έννοια του νήματος
- Με τη συνάρτηση std::async μπορούμε να ζητήσουμε την ασύγχρονη (και πιθανά παράλληλη) εκτέλεση μίας ή περισσοτέρων διαδικασιών
- Το αποτέλεσμα μιας ασύγχρονης εκτέλεσης μιας διαδικασίας (task) είναι ένα future
- Future: μελλοντικό αποτέλεσμα, κάτι που «θα» είναι έτοιμο σε κάποια μεταγενέστερη στιγμή

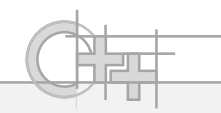

#### **Futures**

- Ένα future ενσωματώνει 2 πράγματα σε ένα περίβλημα:
	- Την τιμή ενός αποτελέσματος όταν αυτό γίνει διαθέσιμο
	- Το μηχανισμό συγχρονισμού για να περιμένει το αποτέλεσμα (ένα join() πρακτικά)

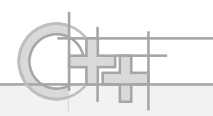

# Παράδειγμα Ασύγχρονης Εκτέλεσης

```
template <typename T, typename ΤIter>
int parallel_sum(TIter beg, TIter end)
{
   auto len = end - beg;
   if (len < 1000)
      return std::accumulate(beg, end, 0);
   TIter mid = beg + len / 2;
   std::future<T> handle = 
      std::async(std::launch::async, parallel_sum<T, TIter>, mid, end);
   int sum = parallel_sum<T>(beg, mid);
   return sum + handle.get();
}
int main()
{
   std::vector<int> v(10000, 1);
   std::cout << "Sum = " << parallel sum<int>(v.begin(), v.end()) << '\n';
}
```